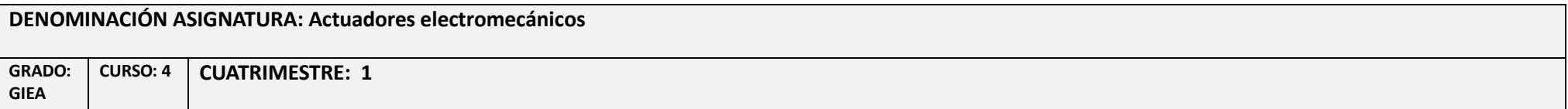

*La asignatura tiene 29 sesiones que se distribuyen a lo largo de 14 semanas. Los laboratorios pueden situarse en cualquiera de ellas. Semanalmente el alumnos tendrá dos sesiones, excepto en un caso que serán tres.*

## **PLANIFICACIÓN SEMANAL DE LA ASIGNATURA**

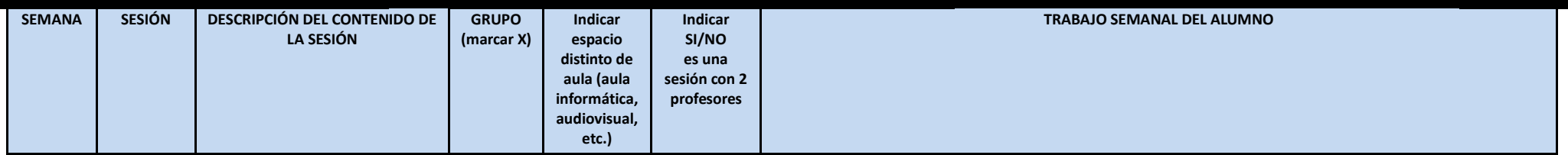

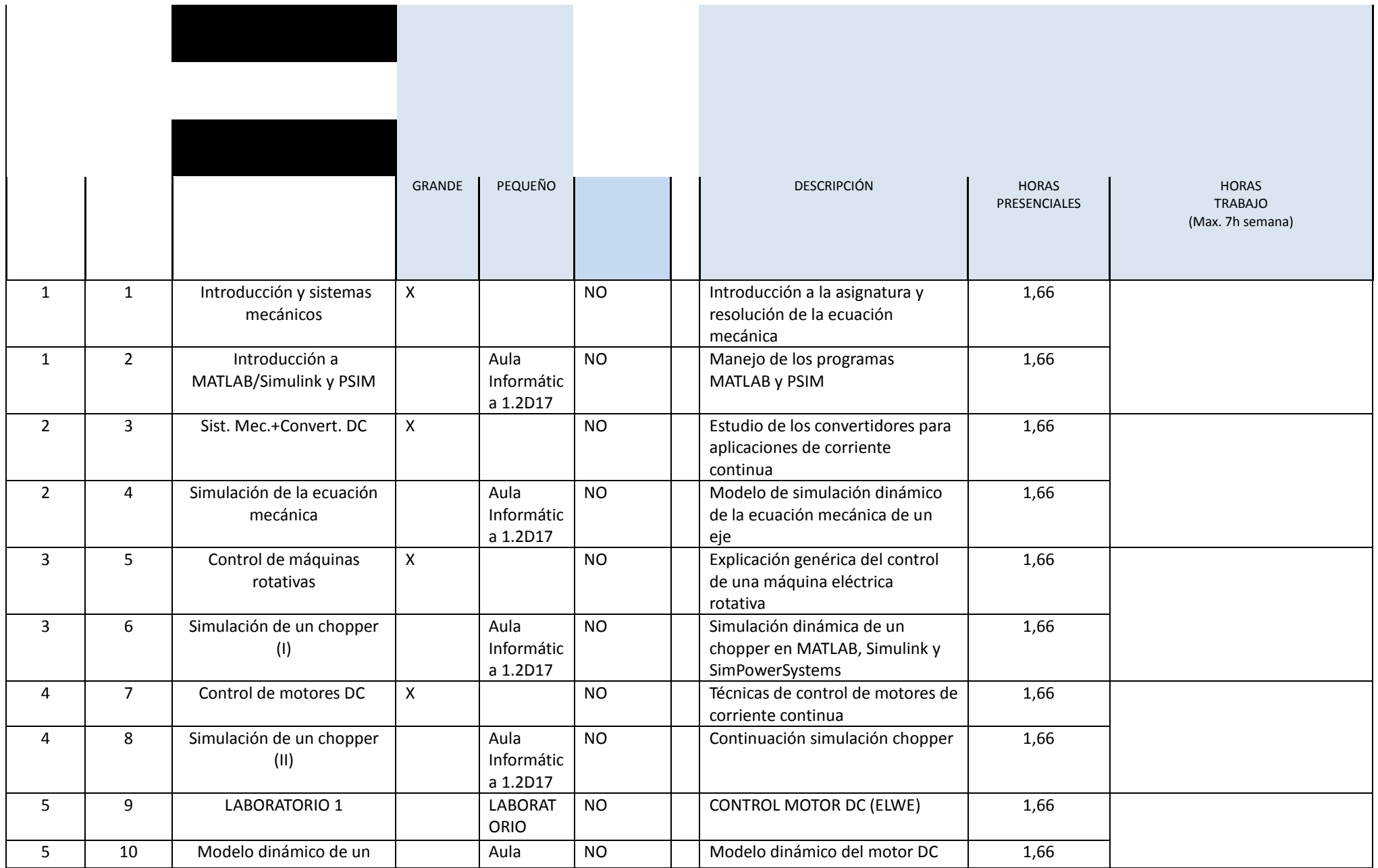

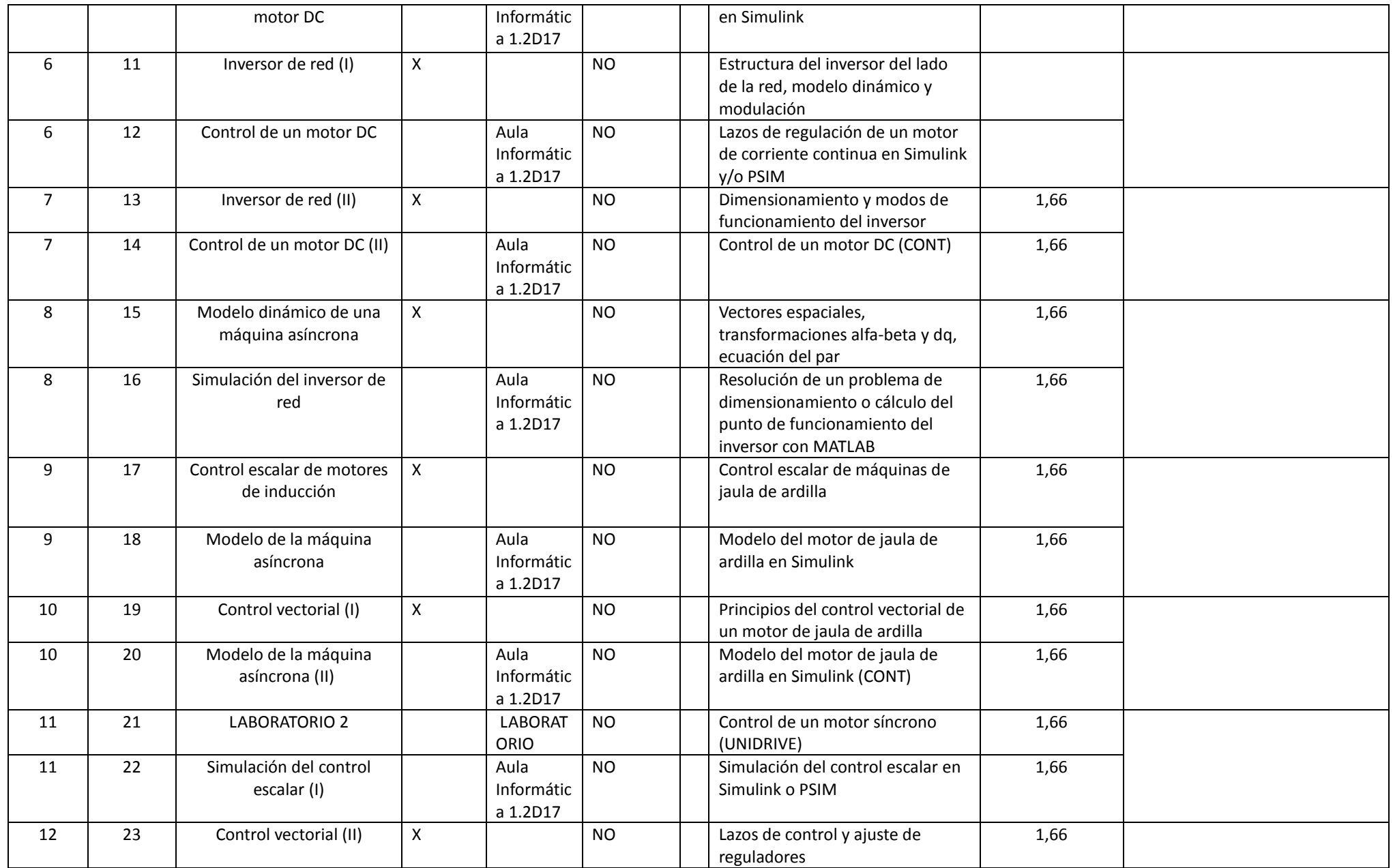

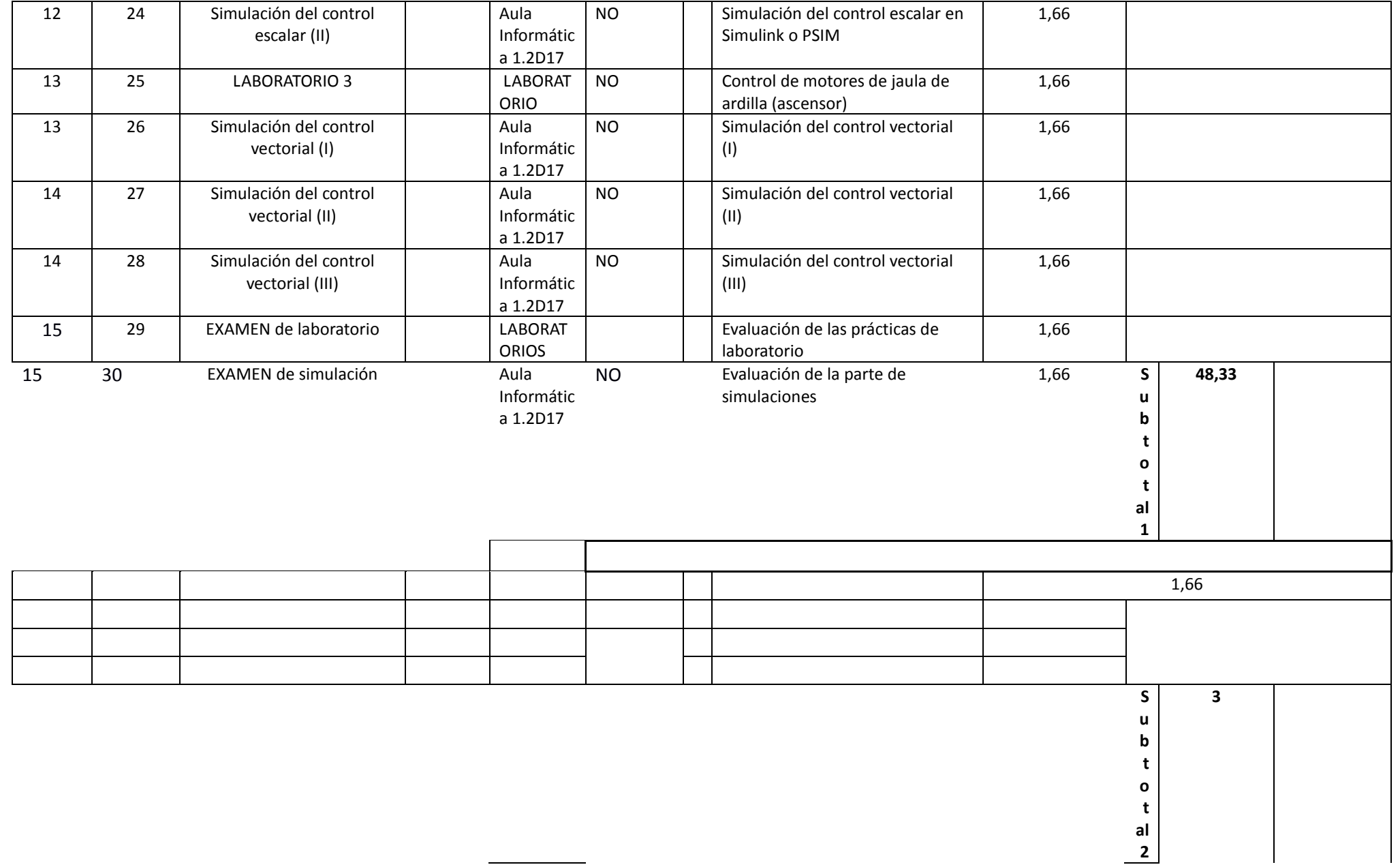

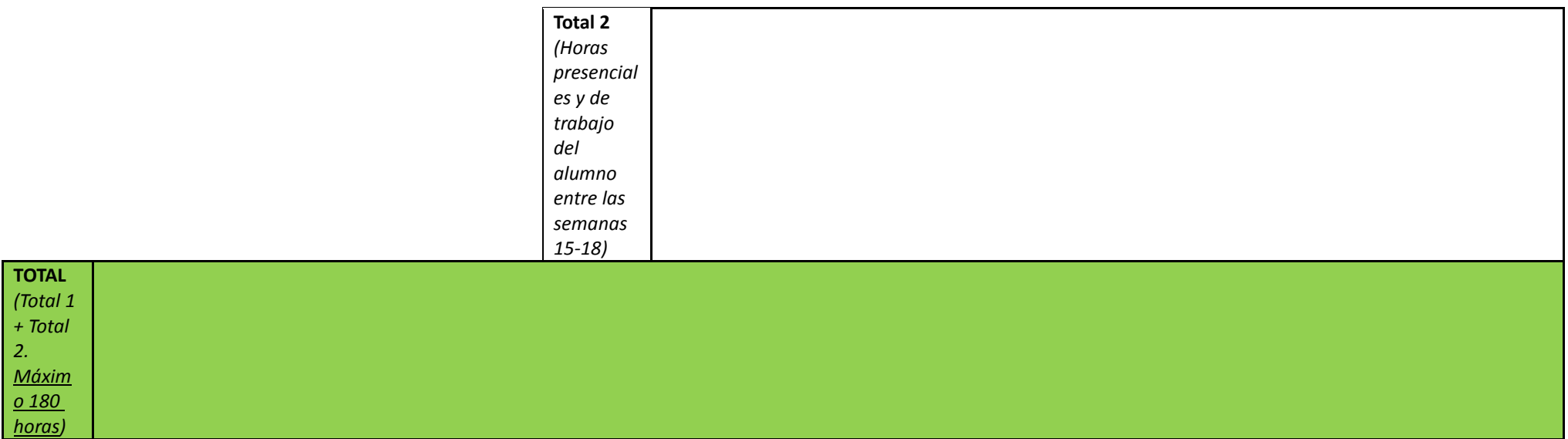